# CS 240 Lab 3 Binary Operations

- Binary and Hexadecimal Numbers
- Review of Two's Complement and Overflow
- Logic Diagrams
- Bit Puzzles

# **Binary and Hexadecimal Numbers**

| Hex                        |    | Bina | ary |    |
|----------------------------|----|------|-----|----|
|                            | QD | QC   | QB  | QA |
| 0                          | 0  | 0    | 0   | 0  |
| 1                          | 0  | 0    | 0   | 1  |
| 2                          | 0  | 0    | 1   | 0  |
| 3                          | 0  | 0    | 1   | 1  |
| 4                          | 0  | 1    | 0   | 0  |
| 5                          | 0  | 1    | 0   | 1  |
| 2<br>3<br>4<br>5<br>6<br>7 | 0  | 1    | 1   | 0  |
| 7                          | 0  | 1    | 1   | 1  |
| 8                          | 1  | 0    | 0   | 0  |
| 8<br>9                     | 1  | 0    | 0   | 1  |
| А                          | 1  | 0    | 1   | 0  |
| В                          | 1  | 0    | 1   | 1  |
| С                          | 1  | 1    | 0   | 0  |
| C<br>D                     | 1  | 1    | 0   | 1  |
| E                          | 1  | 1    | 1   | 0  |
| F                          | 1  | 1    | 1   | 1  |

Binary can be converted to decimal using positional representation of powers of 2:

$$0111_2 = 0 \ge 2^3 + 1 \ge 2^2 + 1 \ge 2^1 + 1 \ge 2^0$$
, result = 7<sub>10</sub>

Decimal can be also be converted to binary by finding the largest power of 2 which fits, subtract, and repeat with the remainders until remainder is 0 (assigning 1 to the positions where a power of 2 is used):

$$6_{10} = 6 - 2^2 = 2 - 2^1 = 0$$
, result = 0110<sub>2</sub>

Hex can be converted to binary and vice versa by grouping into 4 bits.

 $11110101_2 = F5_{16} \qquad 37_{16} = 00110111_2$ 

#### **Two's Complement and Overflow**

Given n bits, the range of binary values which can be represented using

**Unsigned representation**:  $0 \rightarrow 2^{n} - 1$ 

Signed representation:  $-2^{n-1} \rightarrow 2^{n-1} - 1$ , MSB is used for sign

**Two's Complement** (signed representation):

Most significant /leftmost bit (0/positive, 1/negative)

Example: given a fixed number of 4 bits:  $1000_2$  is negative.  $0111_2$  is positive.

#### Overflow

Given a fixed number of n available bits: Overflow occurs if a value cannot fit in n bits.

Example: given 4 bits:

The largest negative value we can represent is  $-8_{10}$  (1000<sub>2</sub>) The largest positive value we can represent is  $+7_{10}$  (0111<sub>2</sub>)

### **Overflow in Addition**

When adding two numbers with the same sign which each can be represented with n bits, the result may cause an overflow (not fit in n bits).

An overflow occurs when adding if:

- Two positive numbers added together yield a negative result, or

- Two negative numbers added together yield a positive result, or

- The Cin and Cout bits to the most significant pair of bits being added are not the same.

An overflow cannot result if a positive and negative number are added.

```
Example: given 4 bits:

0111_2

\pm 0001_2

1000_2 overflow NOTE: there is not a carry-out!
```

In two's complement representation, a carry-out does not indicate an overflow, as it does in unsigned representation.

Example: given 4 bits,  $1001_2 (-7_{10})$  $\frac{+1111_2 (-1_{10})}{1\ 1000_2 (-8_{10})}$  no overflow, even though there is a carry-out

### **Exclusive Or** Useful for comparisons

A **parity bit** is an extra bit of information which is sent when data is transmitted, to check for errors in transmission. For a given set of bits, the number of bits whose value is 1 is counted. The parity bit is an extra bit which is also sent with the original data. The party bit is set to 0 or 1 to make the total number of 1 bits even.

| A | B | С | Peven |
|---|---|---|-------|
| 0 | 0 | 0 | 0     |
| 0 | 0 | 1 | 1     |
| 0 | 1 | 0 | 1     |
| 0 | 1 | 1 | 0     |
| 1 | 0 | 0 | 1     |
| 1 | 0 | 1 | 0     |
| 1 | 1 | 0 | 0     |
| 1 | 1 | 1 | 1     |

#### Logic Diagrams

Not the same as pin-outs! Show information about the logical operation of the device.

Inputs on left side of diagram Outputs on right Voltage shown on top Ground shown on bottom

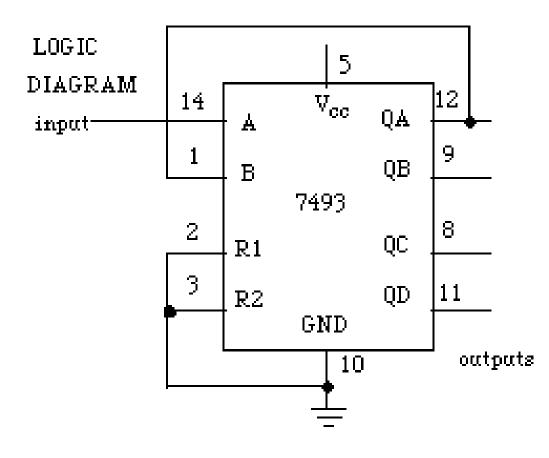

#### **Bit Puzzles**

Example:

```
/* isPower2 returns 1 is x is a power of 2, and 0 otherwise
isPower2(5) = 0, isPower2(8) = 1, isPower2(0) = 0
```

```
No negative value is a power of 2

Legal operations: ! ~ & ^ | + << >>

Max operations: 20

Rating: 4

*/

int isPower2(int x) {

return 2

}
```

You must write C code to return the correct value for a given input

```
Constants ,ust not be larger than 0xFF (decimal 256)
```

```
You may not use conditionals or loops
```

## Tips

Although integers are 32-bit values in this program, assume a smaller number of bits in your handwritten examples to make your binary numbers easier to work with

Handwrite some specific binary values and manipulate them with boolean operators.

Here are some simple manipulations and tips which may help you find a solution:

Complement the number
Add and/or subtract 1
Mask (bitwise AND with a mask value to isolate bits)
Shift left and then right again (or vice versa)
Use Exclusive OR to compare values
Bitwise OR a general solution with a special case (such as 0)
!(0) = 1, but !(any other number) = 0